Lesson #13: Generalized Linear Models: Logistic, Poisson Regression

So far, we've fit linear models to predict continuous dependent variables. In this lesson, we'll learn how to use the **Generalized Linear Model** to predict outcome variables that are categorical (binary) or that represent counts.

1. Suppose we want to predict whether an individual will develop lung cancer. We'll model lung cancer as a function of the number of cigarettes smoked. Sketch a scatterplot we might expect from a large number of individuals.

Existence of lung cancer

# of cigarettes

2. Suppose we fit a regression line to that scatterplot. Identify some problems we'd have with our linear model. Which assumptions (or conditions) of linear regression are violated?

Linear model: cancer =  $b_0 + b_1$  (cigarettes)

Problems:

3. It looks like our linear regression techniques won't work for binary dependent variables. As an alternative, let's try to model the **probability of developing lung cancer** as a function of the number of cigarettes smoked. Using your intuition (and what you know about probabilities), fit a curve that you think might describe this relationship.

Probability of lung cancer  $P(y=1)$  We know probabilities must always be positive and must range from 0-1.

To ensure we get a positive result, you might think to try: absolute values:  $P(y=1) = |b_0 + b_1x|$ squares:  $P(y=1) = (b_0+b_1x)^2$ 

A linear model  $P(y=1) = b_0 + b_1x$  is unbounded.

# of cigarettes

As we'll see, we're actually going to use an exponential function to ensure we get positive values:  $P(y=1) = e^{b_0 + b_1 x}$ .

To make sure we can only get values between 0 and 1, we can divide this function by something slightly larger than itself. For reasons which we'll learn, we'll divide it by itself plus one. This gives us the:

logistic function: 
$$
P(y=1) = \frac{e^{b_0 + b_1 x}}{1 + e^{b_0 + b_1 x}} = \frac{1}{1 + e^{-(b_0 + b_1 x)}}
$$

4. If we fit this logistic model to our (fictitious) lung cancer example, we might find the function displayed to the right.

Notice the logistic function:

- a) Is asymptotic with respect to 0 and 1.
- b) Is monotonically increasing as x increases.
- c) Is continuous

# of cigarettes

I still haven't explained why we use the exponential function and why we have the "+1" in the denominator. To do so, let's try to derive things in the opposite direction.

Suppose we like linear regression, so we really want to use a linear function in this lung cancer example. We know linear regression should only be used to model continuous, unbounded outcome variables, but we want to use it to model a probability (or proportion) that ranges from 0 to 1.

Let's see if we can convert a probability into a continuous, unbounded variable.

- Our probability ranges from 0 to 1.
- We could convert the probability into odds:  $\text{odds} = \frac{P(y)}{1 P(y)}$ . Odds approach 0 to infinity. 1− *P*(*y*)
- $\bullet$  If we take the log of the odds, we have something that has an unbounded range:  $\ \ln(\textrm{odds})$  =  $\ln$ *P*(*y*) 1− *P*(*y*)

This final function, the **log-odds** or **logit**, can approach both negative and positive infinity, so it can be modeled by a linear function:  $\,\ln(\textrm{odds})$  =  $\ln$ *P*(*y*) 1− *P*(*y*)  $= b_0 + b_1 x$ 

Let's take that **logit** and solve for p:

Given 
$$
\ln \frac{p(y)}{1 - p(y)} = b_0 + b_1 x_1
$$
. Solve for p:  
\n
$$
\frac{p(y)}{1 - p(y)} = e^{b_0 + b_1 x_1}
$$
\n
$$
p(y) = [1 - p(y)]e^{b_0 + b_1 x_1}
$$
\n
$$
p(y) = e^{b_0 + b_1 x_1} - p(y)e^{b_0 + b_1 x_1}
$$
\n
$$
p(y) + p(y)e^{b_0 + y_1 b_1} = e^{b_0 + y_1 b_1}
$$
\n
$$
p(y) (1 + e^{b_0 + y_1 b_1}) = e^{b_0 + y_1 b_1}
$$
\n
$$
p(y) = \frac{e^{b_0 + b_1 x_1}}{1 + e^{b_0 + b_1 x_1}} = \frac{1}{1 + e^{-(b_0 + b_1 x_1)}}
$$
\nLook at the

\nof the pre

at! We ended up with the logistic function from the bottom vious page. The logistic and logit functions are inverses.

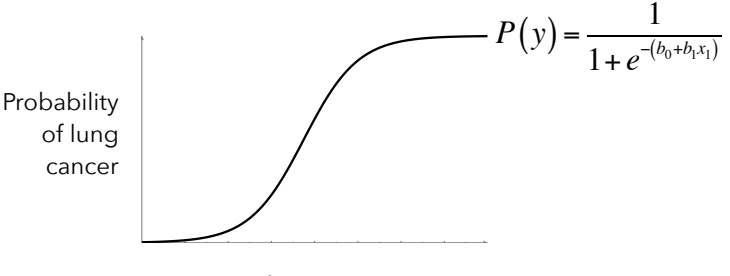

## **A 1994 study of 17,096 college students found that 3,314 (19.385%) identified themselves as** *frequent binge drinkers***.**

Source: <http://www.ndsn.org/jan95/college.html>

Henry Wechsler, Ph.D., et.al., "Health and Behavioral Consequences of Binge Drinking in College," Journal of the American Medical Association, Dec. 7, 1994, p. 1672-1677; "The Disruptions of Campus Drunkenness," US News & World Report, Dec. 19, 1994, p. 12

5. Suppose the college students in this study are a random sample of all college students. What's our best guess for (estimate of) the proportion of all college students who identify themselves as binge drinkers?

The best estimate is the one that **maximizes the likelihood** of observing 3,314 binge drinkers from 17,096 students.

If we knew the population proportion, we could calculate the probability of observing 3,314 binge drinkers using the binomial distribution:  $P(Y = 3314) = \begin{pmatrix} 17096 \\ 3314 \end{pmatrix}$  $\sqrt{ }$ ⎝  $\begin{pmatrix} 17096 \\ 2214 \end{pmatrix}$ ⎠  $\left| p^{3314} (1-p) \right|^{17096-3314}$ 

Since we don't know the population proportion (p), we'll assume it's the value that maximizes that probability.

Best estimate of p = max 
$$
\{L(Y = 3314)\}
$$
 = max  $\left\{\begin{pmatrix} 17096 \\ 3314 \end{pmatrix} p^{3314} (1-p)^{17096-3314} \right\}$ 

We can simplify things a bit before we find the value of p that maximizes that likelihood. First, let's eliminate the combination, since it's constant across all values of p.

Best estimate of p = max  $\left\{ p^{3314} (1-p)^{17096-3314} \right\}$  $=$  max  $\left\{\prod P(x_i)^{y_i}\left(1-P(x_i)\right)^{1-y_i}\right\}$ *i*=1  $\prod^N$  $\sqrt{ }$ ⎨  $\overline{a}$ ⎫  $\left\{ \right\}$ ⎭

Then, instead of multiplying, let's take the natural log of this likelihood function:

Best estimate of p = max 
$$
\left\{ ln \left( p^{3314} (1-p)^{17096-3314} \right) \right\}
$$
 = max  $\left\{ ln \left( \prod_{i=1}^{N} P(x_i)^{y_i} (1-P(x_i))^{1-y_i} \right) \right\}$ 

We can use properties of logarithms to simplify:

Best estimate of p = max {3314 ln(p) + (17096 - 3314)ln(1-p)} = max 
$$
\left\{\sum_{i=1}^{N} y_i \ln P(x_i) + (1 - y_i) \ln(1 - P(x_i))\right\}
$$

We can now maximize this by setting the first derivative equal to zero and solving for p:

$$
\frac{dL}{dp}\left\{3314\ln(p) + (17096 - 3314)\ln(1-p)\right\} = 0
$$
\n
$$
\frac{dL}{dp}\left\{\sum y_i \ln(p) + (n - \sum y_i)\ln(1-p)\right\} = 0
$$
\n
$$
\frac{3314}{p} - \frac{17096 - 3314}{1-p} = 0
$$
\n
$$
\frac{3314(1-p) - (17096 - 3314)p}{p(1-p)} = 0
$$
\n
$$
\frac{3314 - 17096p}{p(1-p)} = 0
$$
\n
$$
p = \frac{3314}{17096} \approx .19385
$$
\n
$$
p = \frac{3314}{17096} \approx .19385
$$
\n
$$
p = \frac{\sum y_i}{n} - \frac{np}{n} = 0
$$
\n
$$
p = \frac{\sum y_i}{n}
$$

6. The following table and plot display the results of that binge drinking survey by gender. Fill-in the blanks below.

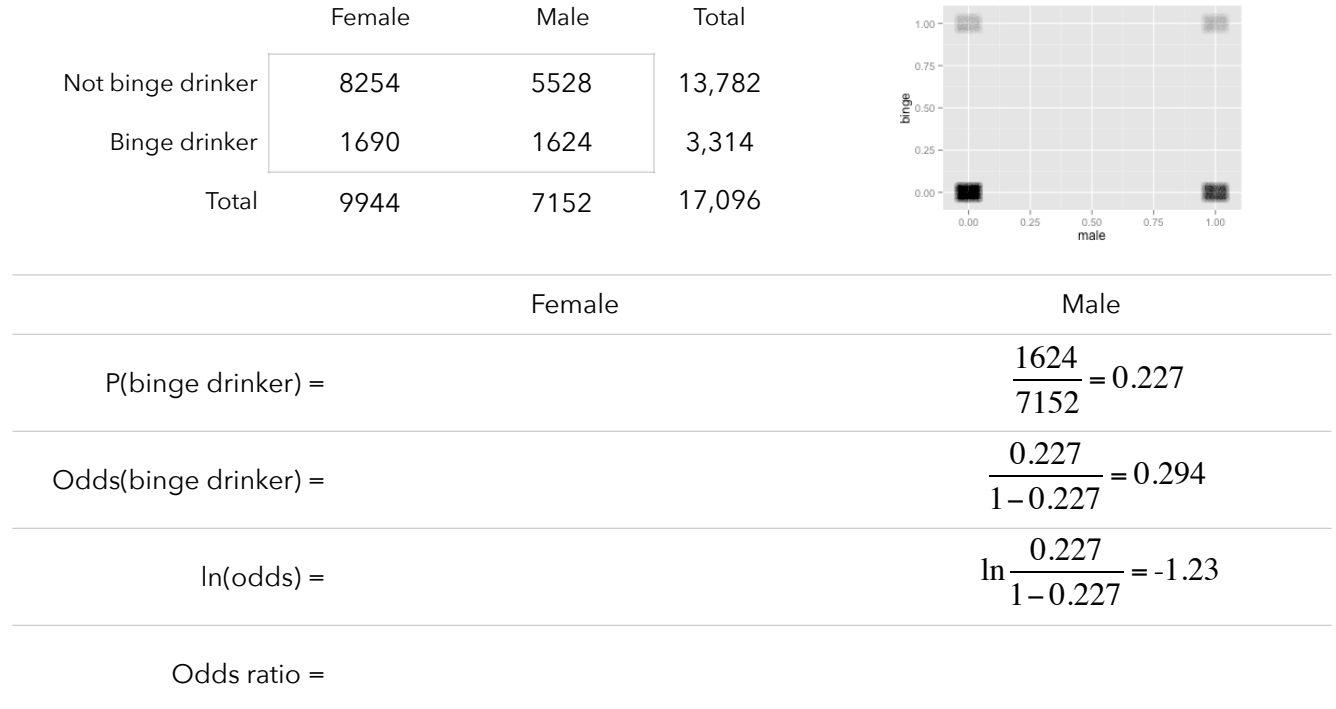

7. Suppose we code our gender variable as **X = 0 (for females)** and **X = 1 (for males)**. Then, we could find:

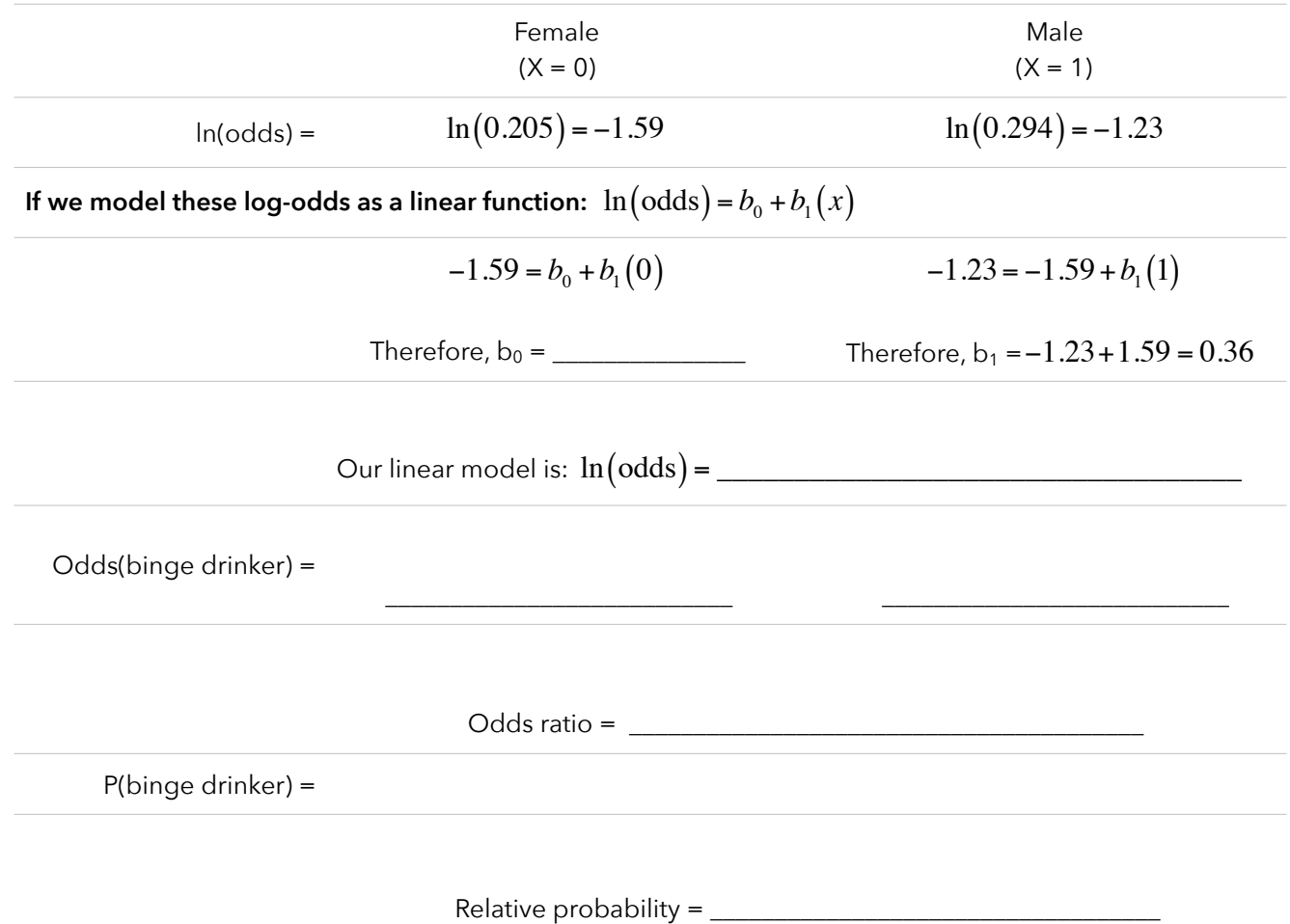

8. Believe it or not, we've just gone through our first example of **logistic regression**. We use logistic regression to model (the log-odds of) a binary dependent variable.

Let's replicate this example in R:

```
Coefficients:
              Estimate Std. Error z value Pr(>\vert z \vert)(Intercept) -1.58597 0.02670 -59.400 <2e-16 ***
 gendermale 0.36104 0.03885 9.292 <2e-16 ***
  ---
      Null deviance: 16814 on 17095 degrees of freedom
 Residual deviance: 16728 on 17094 degrees of freedom
 AIC: 16732
# Input data from this binge drinking study and store it in a data.frame called "drink"
male \leq -c(rep(1,7152), rep(0,9944))
binge \leq -c(\text{rep}(1,1624)), rep(0,5528), rep(1,1690), rep(0,8254))
drink <- data.frame(gender = factor(male, labels=c("female", "male")), 
                    drink = factor(binge, labels=c("Not binge", "binge")))
drink.logmodel <- glm(drink ~ gender, data=drink, family=binomial(link="logit")) # Fit logistic model
summary(drink.logmodel) # Summarize model
                                                                   Those match our results
```
Those coefficient were estimated from **maximum likelihood estimation** (like we used earlier). They represent the coefficients that maximize the likelihood of observing the data we actually observed.

We'll figure out the rest of that output later. For now, let's replicate our odds ratio by using the exponential function:

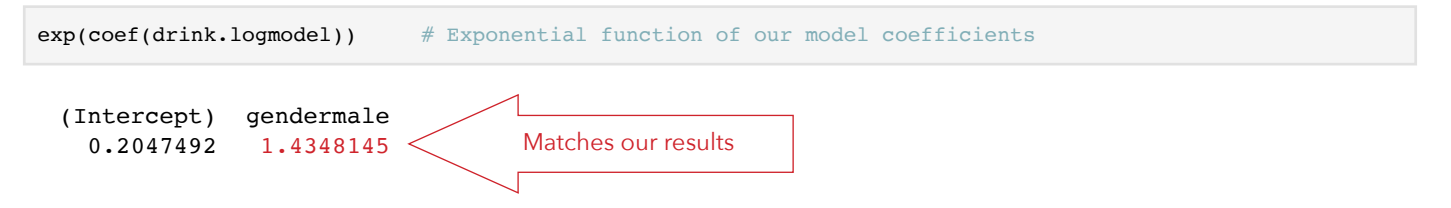

We can calculate the predicted probabilities of binge drinking for each group:

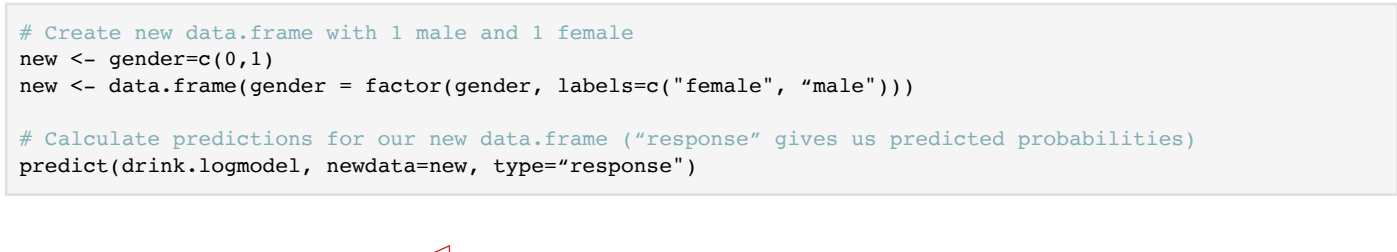

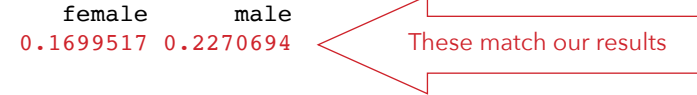

Before we see any more examples, let's take a look at the command used to fit our logistic regression model:

drink.logmodel <- glm(drink ~ gender, data=drink, family=binomial(link="logit"))

The new parts of this command are **glm** and **family=binomial(link="logit")**.

What do they represent?

9. GLM stands for the *generalized linear model*.

In linear regression, we predict the expected value of an outcome variable as a linear combination of predictors. With this model, a constant change in a predictor is associated with a constant change in the outcome variable. This works when our dependent variable can, essentially, vary indefinitely in either direction.

Linear models are not appropriate for other types of dependent variables, such as:

- Number of students attending St. Ambrose as a function of tuition. The number of students is a count that must be positive, so we shouldn't use a linear function that can predict negative numbers of students.
- Whether a student returns to St. Ambrose or drops out as a function of the student's first semester GPA. Since the outcome can only be 0 (drop out) or 1 (return), a linear function isn't appropriate.

## **Generalized linear models** handle these situations by:

- allowing dependent variables to have arbitrary distributions (other than normal distributions)
- allowing an arbitrary (link) function of the dependent variable to vary linearly with the predicted values.

To model enrollment as a function of tuition, we might choose a Poisson model (to model counts) and a log link.

To model drop-outs, we might chose a binomial model (for probabilities) and a logit (log-odds) link function.

## **Generalized linear models** consist of three components:

- 1) **Random component** specifying the distribution of y given values of the predictor variables
	- If y is a continuous variable, its probability distribution might be normal;
		- if y is binary, the distribution might be binomial;
		- if y represents counts, the distribution might be Poisson
- 2) Systematic (linear) component representing a linear combination of the predictors  $\bm{\eta}_i=\bm{b}_0+b_1x_1+...+b_kx_k$ Predictors may be continuous, categorical, polynomial terms, interactions, transformed variables, etc.
- 3) **Link function** linking the random and systematic components (the expected value of y to the predictors)

$$
g(E[y]) = \eta_i = b_0 + b_1 x_1 + \dots + b_k x_k
$$

Some common link functions include: .

- $\bullet$  Identity link --  $g\big(E\big[\,y\big]\big)\!=\!\mu_{\mathrm{y}}$  -- which is used in standard linear models.
- $\bullet$  Log link --  $g\big(E\big[ \text{y} \big]\big)$  =  $\ln \big( \mu_{\text{y}} \big)$  -- which is used for count data in log-linear models.
- Logit link  $g(E[y])$  =  $\ln(\mu_{y}/(1-\mu_{y}))$  which is used for binary dependent variables.

Because the link function is invertible, we can write  $E\big[\,y\,\big]=g^{-1}\big(\bm{\eta}_i\big)=g^{-1}\big(b_0+b_1x_1+...+b_kx_k\big)$ 

With this, the generalized linear model can be thought of as

- a linear model for a transformation of the expected value of the dependent variable, or
- a nonlinear regression model for the dependent variable

Let's take a more in-depth look at some other logistic regression examples:

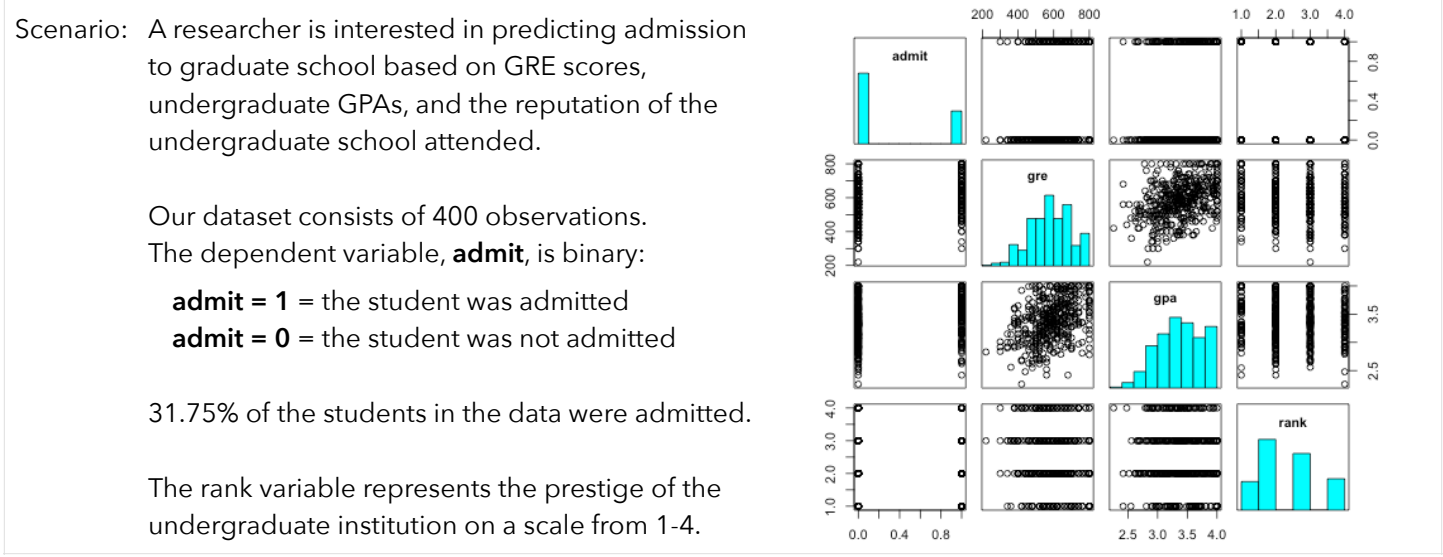

10. Let's begin by modeling admission as a function of GRE scores. We'll fit a logistic model:

```
gre.model <- glm(admit ~ gre, family=binomial, data=admit)
summary(gre.model)
```

```
Coefficients:
            Estimate Std. Error z value Pr(>\vert z \vert)(Intercept) -2.901344 0.606038 -4.787 1.69e-06 ***
gre 0.003582 0.000986 3.633 0.00028 ***
---
    Null deviance: 499.98 on 399 degrees of freedom
Residual deviance: 486.06 on 398 degrees of freedom
AIC: 490.06
```
Before we look at these maximum likelihood coefficients, let's evaluate the fit of our model. You're already somewhat familiar with AIC, but what do the null and residual deviance values represent?

We know we can use our model to predict  $P(x_i)$ , the probability that each student is admitted to graduate school.

To calculate the likelihood of our model, we multiply  $\prod^N P(x_i)^{y_i} \big(1-P(x_i)\big)^{1-y_i}$  across all observations in our data. *i*=1

Each probability will be between 0-1, so the likelihood of the model will be between 0-1. Models with larger likelihoods fit better than models with smaller likelihoods.

The natural logarithm of the likelihood of our model gives us **LL = log-likelihood**. The natural log of any number between 0-1 will be negative, so LL will always be negative (with numbers closer to zero representing better fit).

If we calculate  $\rm Deviance$  = –2 $LL$  , we have a measure that can be thought of as similar to SSE. Larger values of deviance mean our model does not fit as well. The reason why we calculate deviance is because it follows an approximate chi-square distribution (and, therefore, we can use it to test models and estimate p-values).

So, in the output displayed above: null deviance  $=$  deviance from a model with no predictors. residual deviance = deviance from a model with GRE scores as a predictor

To compare our model with the null model, we simply take:  $\rm Deviance_{fitted} - Deviance_{null} \sim \chi^2_{df=f\;of\;predictors\;in\; fitted\; model}$ 

In this case, we have:  $499.98$  –  $486.06$  =  $13.92$  ~  $\chi^2_{\rm df=1}$  , which is associated with a p-value of p = 0.00019.

11. Our model, which we just found is better than a null model, is:  $\ln(\mathrm{odds\ of\ admission})$  = –2.9 +  $0.0036 (GRE)$ 

Suppose a student has a (below average) GRE score of 400. What are this student's odds of admission?

odds of admission for GRE of 400 = Convert those odds to a probability of admission: probability of admission for GRE of 400 = \_\_\_\_\_\_\_\_\_\_\_\_\_\_\_\_\_\_\_\_\_\_\_\_\_\_\_\_\_\_\_\_\_\_\_\_\_\_\_\_\_\_\_\_\_\_\_ 12. This time, calculate the odds of admission for a student with a GRE score of 401: odds of admission for GRE of 401 = \_\_\_\_\_\_\_\_\_\_\_\_\_\_\_\_\_\_\_\_\_\_\_\_\_\_\_\_\_\_\_\_\_\_\_\_\_\_\_\_\_\_\_\_\_\_\_

13. Calculate the odds ratio for admission for a student with a GRE of 401 versus a student with a GRE of 400:

odds ratio =

We can calculate this odds ratio (along with a confidence interval) in R with:

 OR 2.5 % 97.5 % (Intercept) 0.0549493 0.01624471 0.1755632 gre 1.0035886 1.00168137 1.0055682  $exp(cbind(OR = coef(gre.model), confint(gre.model)))$  # Exp = exponential function; cbind = put together

14. We could calculate these odds and probabilities across all possible GRE scores. We could also evaluate our model fit by examining the predicted probabilities against the proportion of students admitted across all GRE scores:

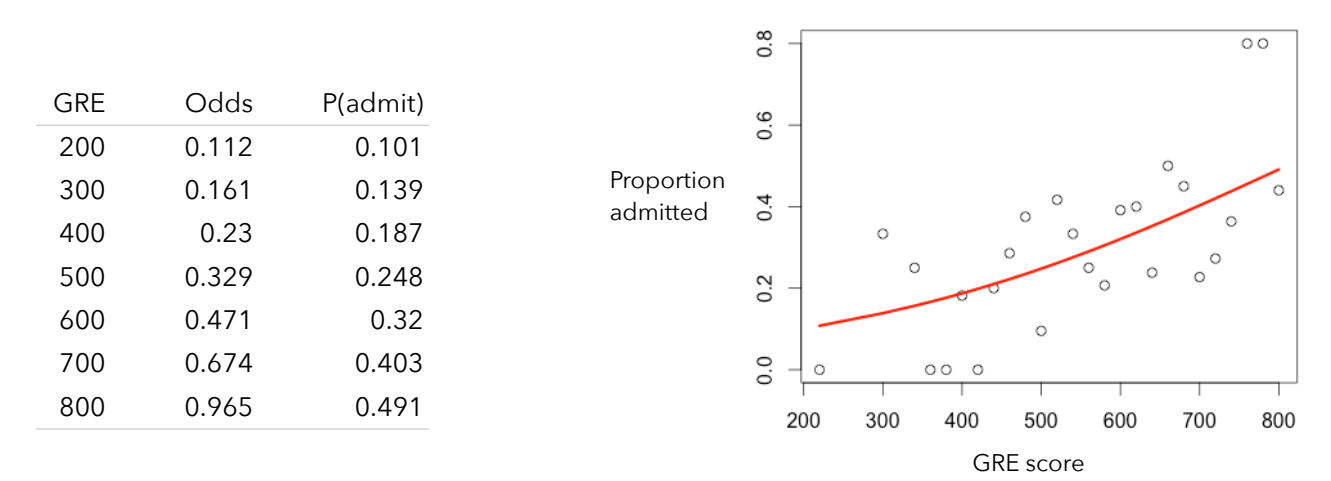

15. Let's see what improvement in fit we get if we use all 4 predictor variables:

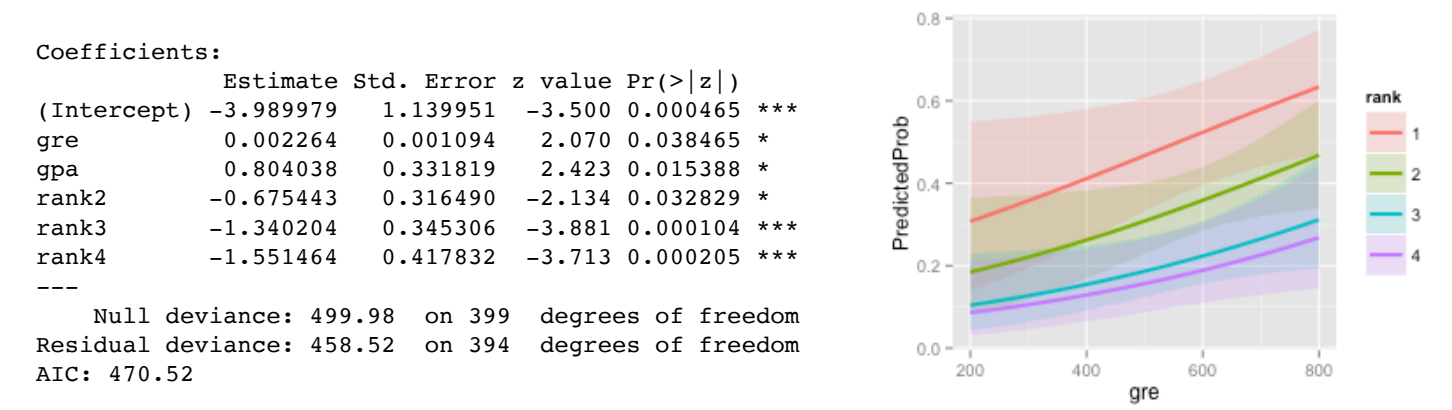

We could compare this model's deviance (458.52) to the deviance from our model with a single predictor (486.06). What distribution would we compare it to? How many degrees of freedom would we have? Would we conclude this full model fits better than the model with a single predictor?

16. Here are the odds ratios, with confidence intervals. Interpret:

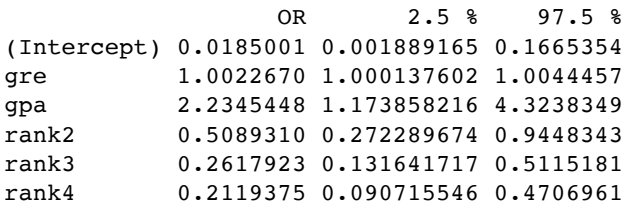

17. To see if the rank of a student's undergraduate school improves our prediction, I conducted a Wald test on terms 4-6 in our model. Interpret:

 $wald.test(b = coef(admitlogit)$ , Sigma = vcov(admitlogit), Terms = 4:6) Wald test: Chi-squared test:  $X2 = 20.9$ , df = 3, P(> X2) = 0.00011

I also compared rank 2 institutions to rank 3. Interpret:

```
wald.test(b = coef(admitlogit), Sigma = vcov(admitlogit), L = 1)
Wald test: Chi-squared test:
X2 = 5.5, df = 1, P(> X2) = 0.019
```
Scenario: Dr. William H. Wolberg from the University of Wisconsin Hospitals provided data from biopsy assessments of breast tumors for 683 patients (ending on July 15th, 1992). Each of 9 attributes of the tumors has been scored on a scale of 1-10 and the tumors have also been classified as either benign or malignant.

```
thick = clump thickness adhsn = marginal adhesion chrom = bland chromatin
u.size = uniformity of cell size s.size = epithelial cell size n.nuc = normal nucleoli u.shape = uniformity of cell shape nucl = bare nuclei mit = mitses
u.shape = uniformity of cell shape nucl = bare nuclei mit = mitoses
```
**class = benign or malignant**

 $-0.8$ 

 $0.35$  0.46 0.44 0.42 0.48 0.34 0.35 0.43 mit

Our goal will be to use the 9 attributes to predict whether a tumor is benign or malignant.

18. I'll admit that I don't know what most of these variables thick u size u shane 10.0 represent, so let's inspect the distribution of each variable for  $7.5 5.0 \cdot$ both benign and malignant tumors. 2.5 s size From these boxplots, which variable(s) look like they might help 10.0  $7.5$ us predict whether tumors are benign or malignant? 5.0  $2.5$ chrom n.nuc mit Helpful variable(s) =  $\frac{1}{2}$  $10.0<sub>1</sub>$  $7.5 -$ 50- $2.5 -$ Unhelpful variable $(s)$  = benign malignant mali ignant benign malignant class thick  $0.8$  $0.64$  $0.6$ Let's also take a look at the correlations between the predictors:  $0.65$  0.91 shap  $0.4$ From the correlelogram on the right, it appears as though we  $0.49$  $0.71$  0.69  $0.2$ might have a multicollinearity problem. Let's calculate the VIF: 0.52 0.75 0.72 0.59 s.size  $\overline{0}$  $0.59$  0.69 0.71 0.67 0.59  $-0.2$ thick u.size u.shape adhsn s.size nucl chrom n.nuc mit<br>1.188 2.819 2.763 1.186 1.347 1.142 1.215 1.220 1.042 1.188 2.819 2.763 1.186 1.347 1.142 1.215 1.220 1.042  $-0.4$ 0.55 0.76 0.74 0.67 0.62 0.68 chrom  $-0.6$  $0.53$  0.72 0.72 0.6 0.63 0.58 0.67 n.nuc Do these VIF values indicate we have a multicollinearity problem?

19. Before we fit any models, let's randomly split our data into training and test datasets:

 Training dataset: 474 observations (70% of the data); 34.2% of tumors are malignant. We'll fit our models to this data. Test dataset: 209 observations (30% of the data); 36.8% of the tumors are malignant. We'll test our models on this data.

Let's fit a logistic model with all 9 predictors. How could we determine if this model fits better than a null model?

```
Coefficients:
           Estimate Std. Error z value Pr(>\vert z \vert)(Intercept) -12.07441 1.97761 -6.106 1.02e-09 ***
thick 0.75495 0.22554 3.347 0.000816 ***
u.size -0.26684 0.28954 -0.922 0.356730 
u.shape 0.22282 0.28379 0.785 0.432360 
adhsn 0.58666 0.20702 2.834 0.004600 ** 
s.size -0.06207 0.23246 -0.267 0.789455 
nucl 0.52526 0.14448 3.635 0.000277 ***
chrom 0.71157 0.23284 3.056 0.002243 ** 
n.nuc 0.44724 0.17153 2.607 0.009125 ** 
mit 0.44050 0.41143 1.071 0.284318 
---
    Null deviance: 608.809 on 473 degrees of freedom
Residual deviance: 55.022 on 464 degrees of freedom
AIC: 75.022
```
- 20. Since we used the training dataset to construct this model, it probably fits that data pretty well. Let's see how well it fits:
	- a) Use our full model to predict probabilities for each observation in the training dataset
	- b) If a predicted probability is greater than 0.50, let's predict the tumor is malignant.
	- c) Create a table showing how well the predicted classifications (benign or malignant) agree with the actual data

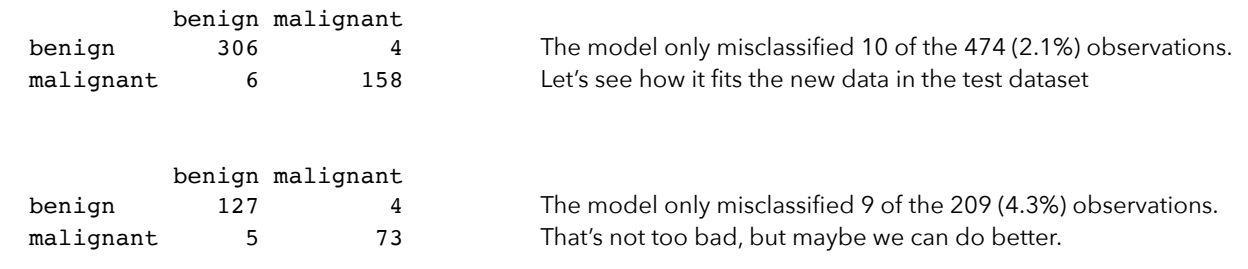

21. In an effort to improve our model, let's use k-folds cross-validation. Below, I've pasted output from the model with the smallest average mean square error from our k-folds cross-validation. Explain how this process works.

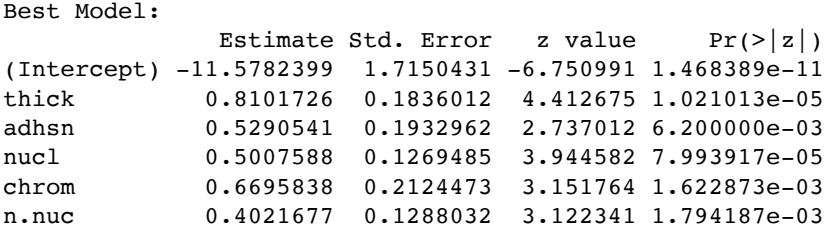

Let's test this model on our test dataset.

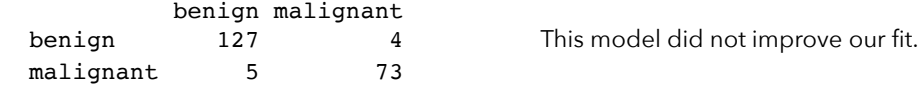

At this point, if we wanted to improve our prediction, we'd probably turn to another technique (such as discriminant analysis or some machine learning algorithm).

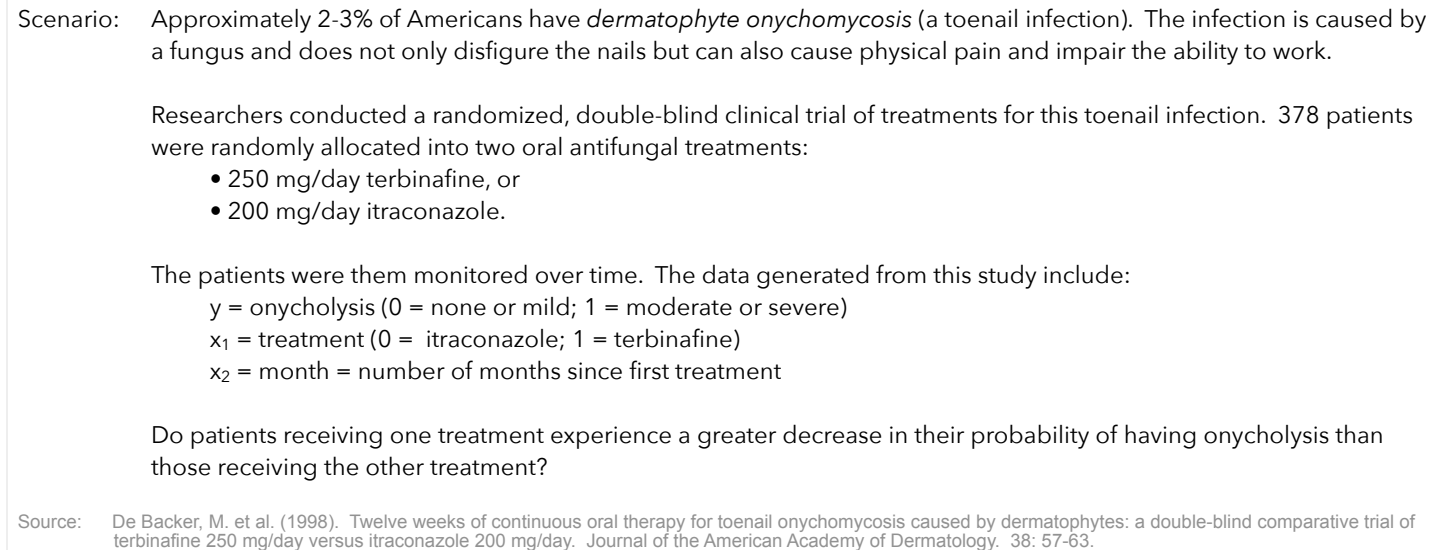

22. Before we begin, let's take a look at the proportion of patients in each treatment with toenail infections over time.

Based on this plot, which treatment appears to be more effective?

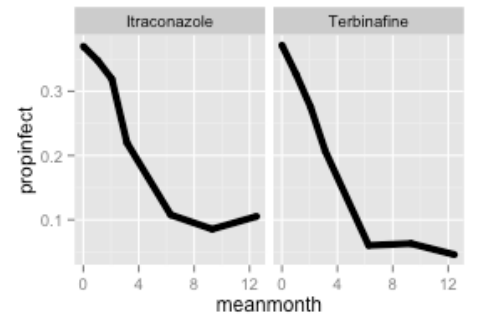

From this plot, how can we tell what proportion of the 378 patients even had the toenail infection?

23. Here are the estimated odds-ratios from:  $\ln(\text{odds})$  =  $b_0$  +  $b_1(\text{Terbinafine})$  +  $b_2(\text{month})$  +  $b_3(\text{Terbinafine})(\text{month})$ 

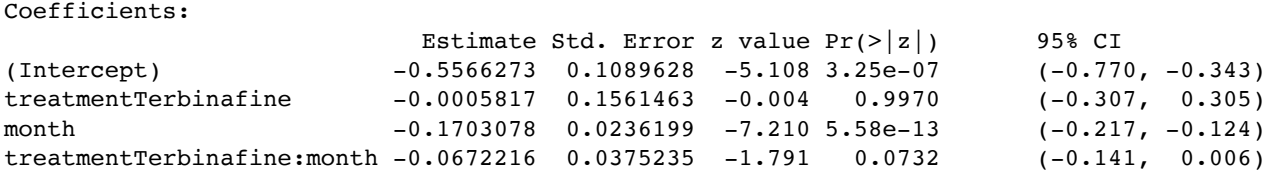

Let's rearrange some of the terms in this model to see if we can gain a better understanding.

Original model:  $\ln(\text{odds}) = b_0 + b_1(\text{Terbinafine}) + b_2(\text{month}) + b_3(\text{Terbinafine x month})$ 

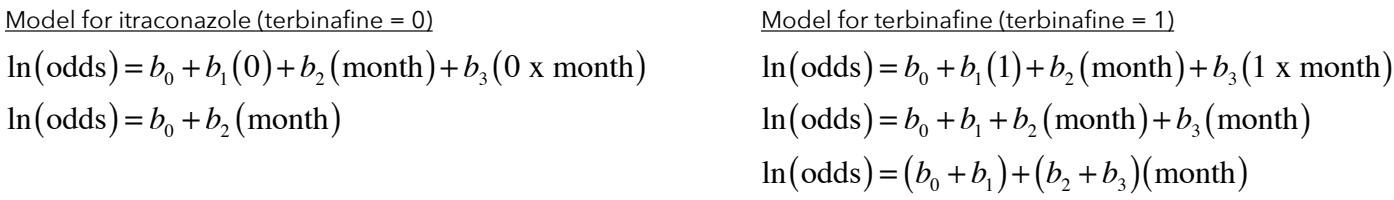

Based on these rewritten models, which model parameters represent the increased effectiveness of terbinafine?

24. Calculate the following:

Odds itraconazole (terbinafine =  $0$ )  $O$  Odds for terbinafine (terbinafine = 1)

Odds ratio

25. Sketch a graph of the odds ratio as a function of time. Try the reciprocal so you're comparing the odds of infection for terbinafine compare to the odds of infection for itraconazole. How can we interpret this graph?

26. To the right, I plotted our logistic model on top of the proportion of patients with infections at each month. Evaluate the fit of the model.

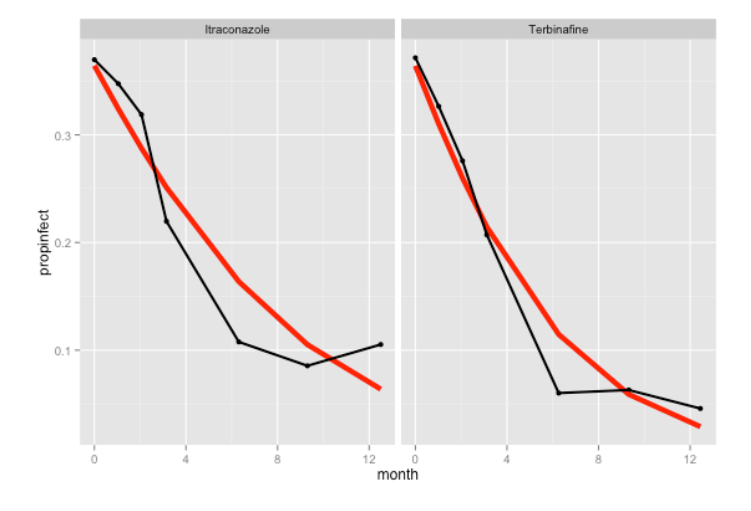

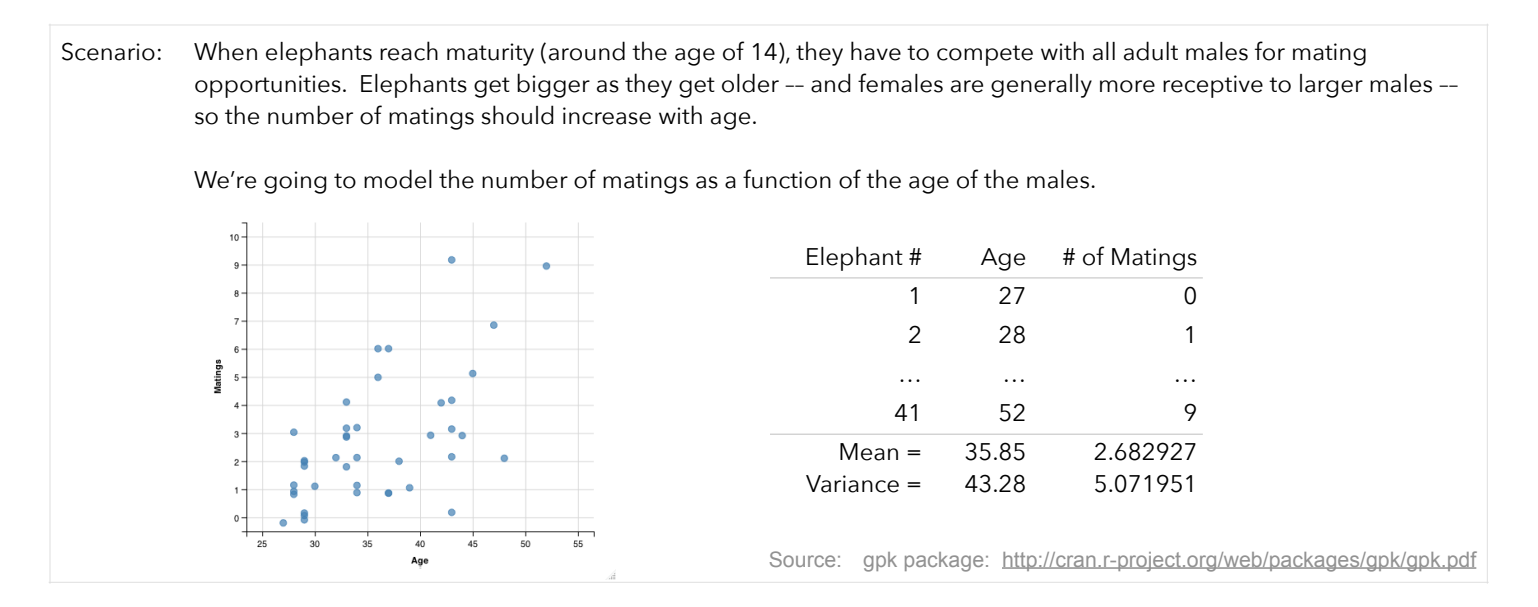

- 27. Our dependent variable represents a count (number of matings). Counts tend to be: (1) discrete, (2) positive, (3) positively skewed with a high proportion of zeros. If we try to fit an ordinary least squares regression line, we'll run into problems:
	- (1) the relationship between X and Y is nonlinear
	- (2) counts tend to be heteroskedastic
	- (3) our line will predict negative values (which cannot exist).

We can use the generalized linear model to predict counts with the natural log link function:  $\,g\big(E\big\lfloor y\big\rfloor\big)\!=\!\ln\big(\mu_y\big)\!=\!b_0+b_1\!x_1$ 

This link function ensures our predicted values for y are positive and positively skewed. This link function ensures our predicted values for y are positive and positively skewed.<br>To see this more clearly, we can use the exponential function:  $e^{ln(\mu_y)} = e^{b_0 + b_1 x_1}$ 

$$
\mu_{y}=e^{b_0+b_1x_1}
$$

When we use this log link function, we're conducting a *Poisson regression*. If you took MATH 300, you might remember the Poisson distribution. We used it to calculate the probability of eating at least 5 bug parts when we eat peanut butter. We learned the Poisson distribution can be thought of as a binomial distribution with an infinite number of trials. One thing to note about the Poisson distribution is that its mean is equal to its variance.

Based on the scatterplot for our elephant data, it looks as though when age increases:

- a. the (mean) number of matings increases
- b. the variability (dispersion) in number of matings increases

Since the dispersion increases with the mean for our count dependent variable, Poisson regression might be a good choice. We can then model:  $\ln\bigl(\text{matings}\bigr)$  =  $b_{\scriptscriptstyle 0}$  +  $b_{\scriptscriptstyle 1}\bigl(\text{age}\bigr)$ 

Before I do that, let's fit a null model:  $\ln\bigl(\mathrm{matings}\bigr)\!=\!b_{0}$ 

I used R to estimate the coefficients of this null model:

```
Estimate Std. Error z value Pr(>\vert z \vert)(Intercept) 0.98691 0.09535 10.35 <2e-16 ***
———
    Null deviance: 75.372 on 40 degrees of freedom
AIC: 178.82
```
So our null model is:  $\ln({\rm matings})$  =  $0.98691$ . Convert this to predict the number of matings under this null model. What does this number represent?

28. Using R, I estimated the coefficients of a model including the age predictor:

Estimate Std. Error z value  $Pr(>\vert z \vert)$ (Intercept) -1.58201 0.54462 -2.905 0.00368 Age 0.06869 0.01375 4.997 5.81e-07 ——— Null deviance: 75.372 on 40 degrees of freedom Residual deviance: 51.012 on 39 degrees of freedom AIC: 156.46

I then used the model to predict the average number of matings at ages 30, 31, and 45. By what amount are the matings increasing each year? What are the predicted variances in matings at each age?

matings at 30 years =  $e^{-1.58201+0.06869(30)}$  = 1.614098 matings at 31 years =  $e^{-1.58201+0.06869(31)}$  = 1.728872 matings at 45 years =  $e^{-1.58201+0.06869(45)}$  = 4.522968

- 29. In general, we can interpret the parameters of a Poisson regression like this:
	- $b_0$ : the mean of the Poisson distribution when our predictor equals zero  $b_1$ : a 1-unit increase in X is associated with an  $e^{b_1}$  increase in the expected count of Y

In our example, the  $b_0$  parameter doesn't make sense, since age=0 is not meaningful.

What does the  $b_1$  parameter represent in our scenario? Interpret that coefficient of 0.06869.

30. We can plot our predictions (from both the null and age-based models) on top of our data. Obviously, the model with age as a predictor appears to better fit the data.

We can also compare models by comparing the decrease in deviance values from our null to full models.

Using R, I conducted a chi-squared test that the difference in deviance values between our two models is zero. R reported a p-value of 0.000000799. Interpret this value.

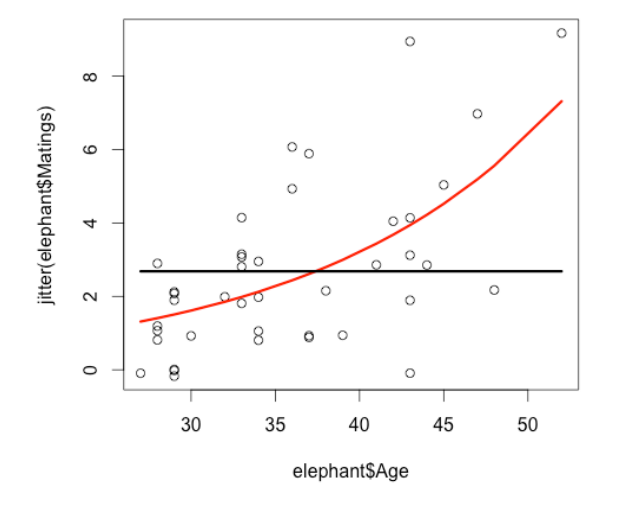

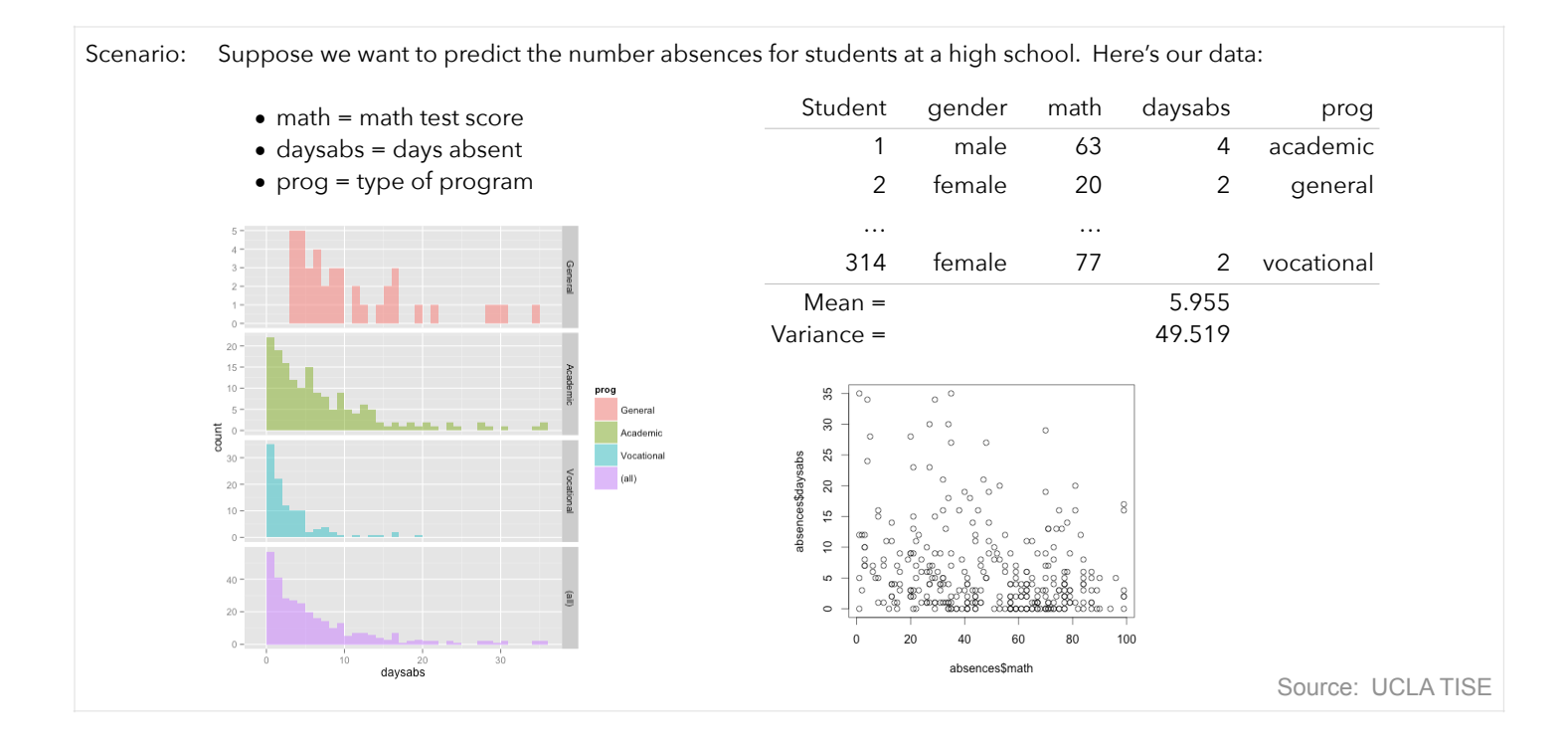

31. Even though the variance is much higher than the mean (even within each program type), let's try to fit a Poisson regression model with all our predictors.

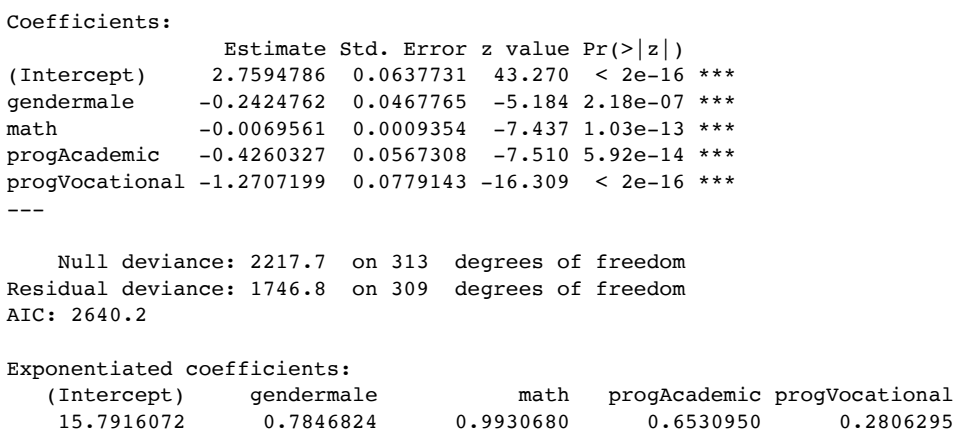

Based the deviance, the fit of this model is terrible. That's probably because of that over-dispersion.

What could we do about this? One thing we could do is fit a negative binomial regression model. The negative binomial model is just like the Poisson model except it includes an extra parameter to model dispersion.

I fit this model using R and found:

```
Estimate Std. Error z value Pr(>\vert z \vert)(Intercept) 2.707484 0.204275 13.254 < 2e-16 ***
gendermale -0.211086 0.121989 -1.730 0.0836 . 
math -0.006236 0.002492 -2.502 0.0124 *
progAcademic -0.424540 0.181725 -2.336 0.0195 * 
progVocational -1.252615 0.199699 -6.273 3.55e-10 ***
---
(Dispersion parameter for Negative Binomial(1.0473) family taken to be 1)
    Null deviance: 431.67 on 313 degrees of freedom
Residual deviance: 358.87 on 309 degrees of freedom
AIC: 1740.3
Exponentiated coefficients:
   (Intercept) gendermale math progAcademic progVocational 
    14.9915148 0.8097046 0.9937839 0.6540708 0.2857565
```
The deviance decreased by a large amount, so this model does fit our data better.

Suppose we're interested in seeing the the type of program (academic, general, vocational) predicts absences. To do so, we can fit a reduced model that does not include the program predictor. We can then test the difference in deviance between the models. I did this in R and found a p-value of 0.000000000313. Interpret.

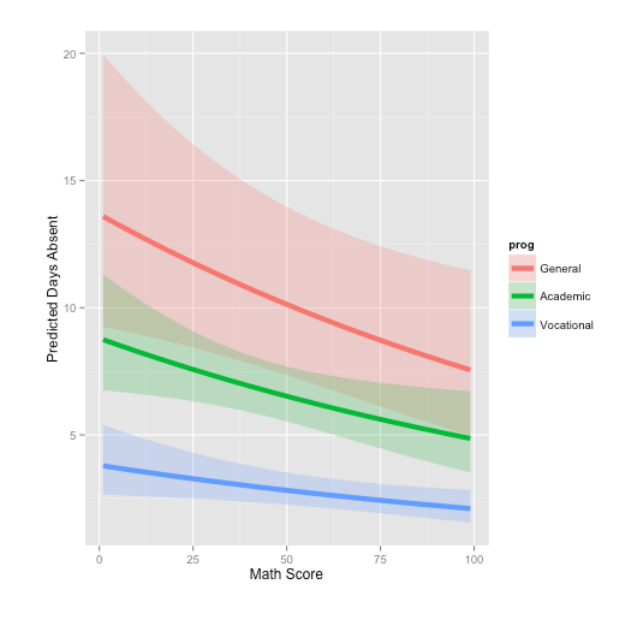